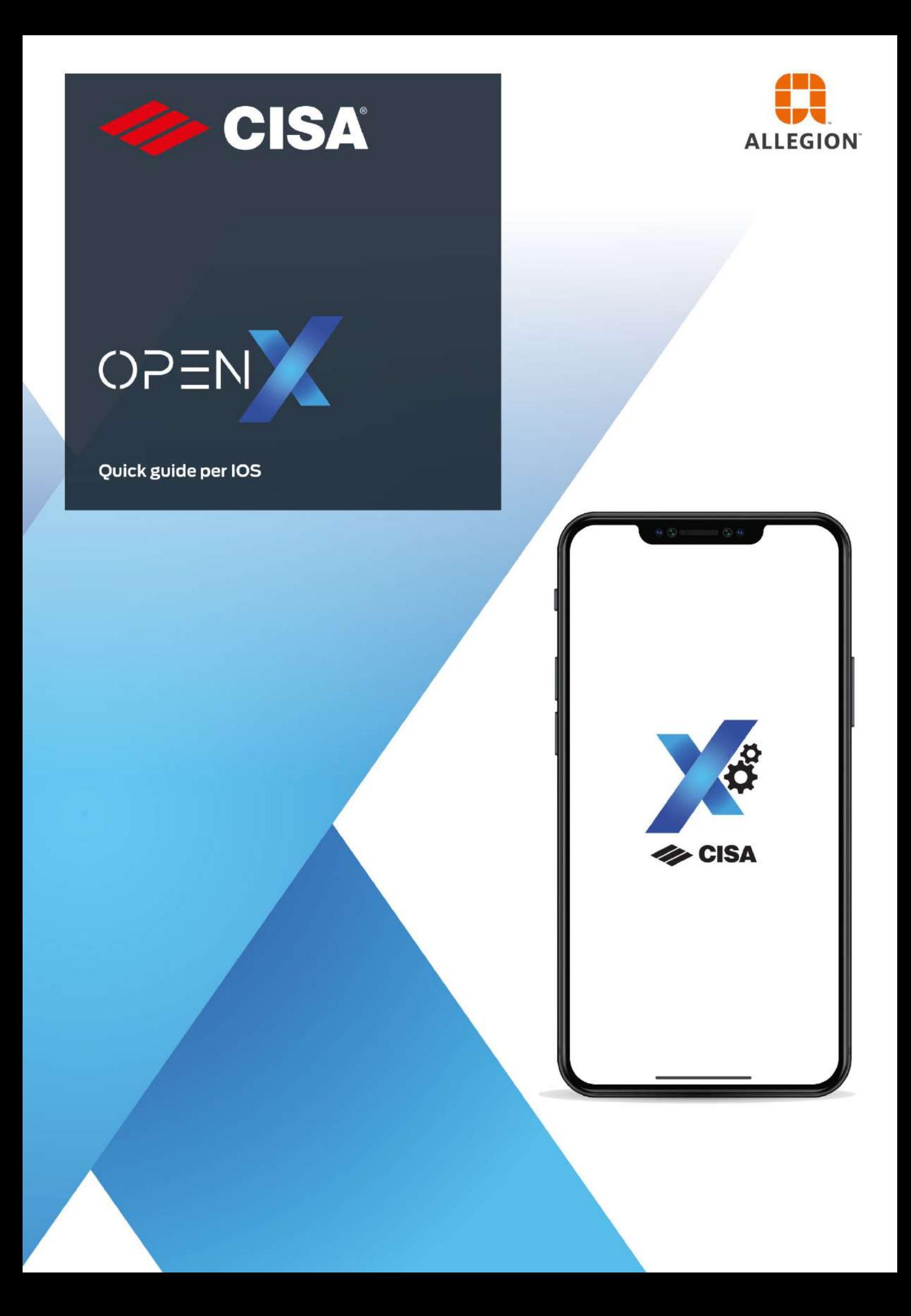

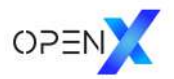

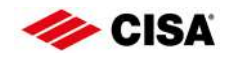

# Indice degli argomenti

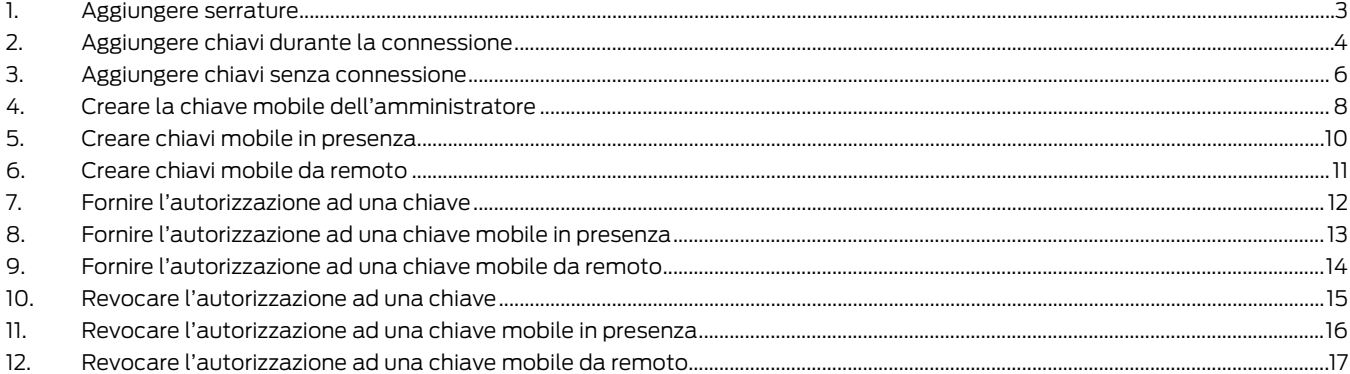

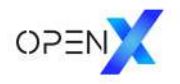

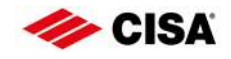

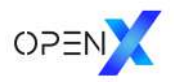

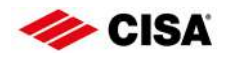

# <span id="page-4-0"></span>1. Aggiungere serrature

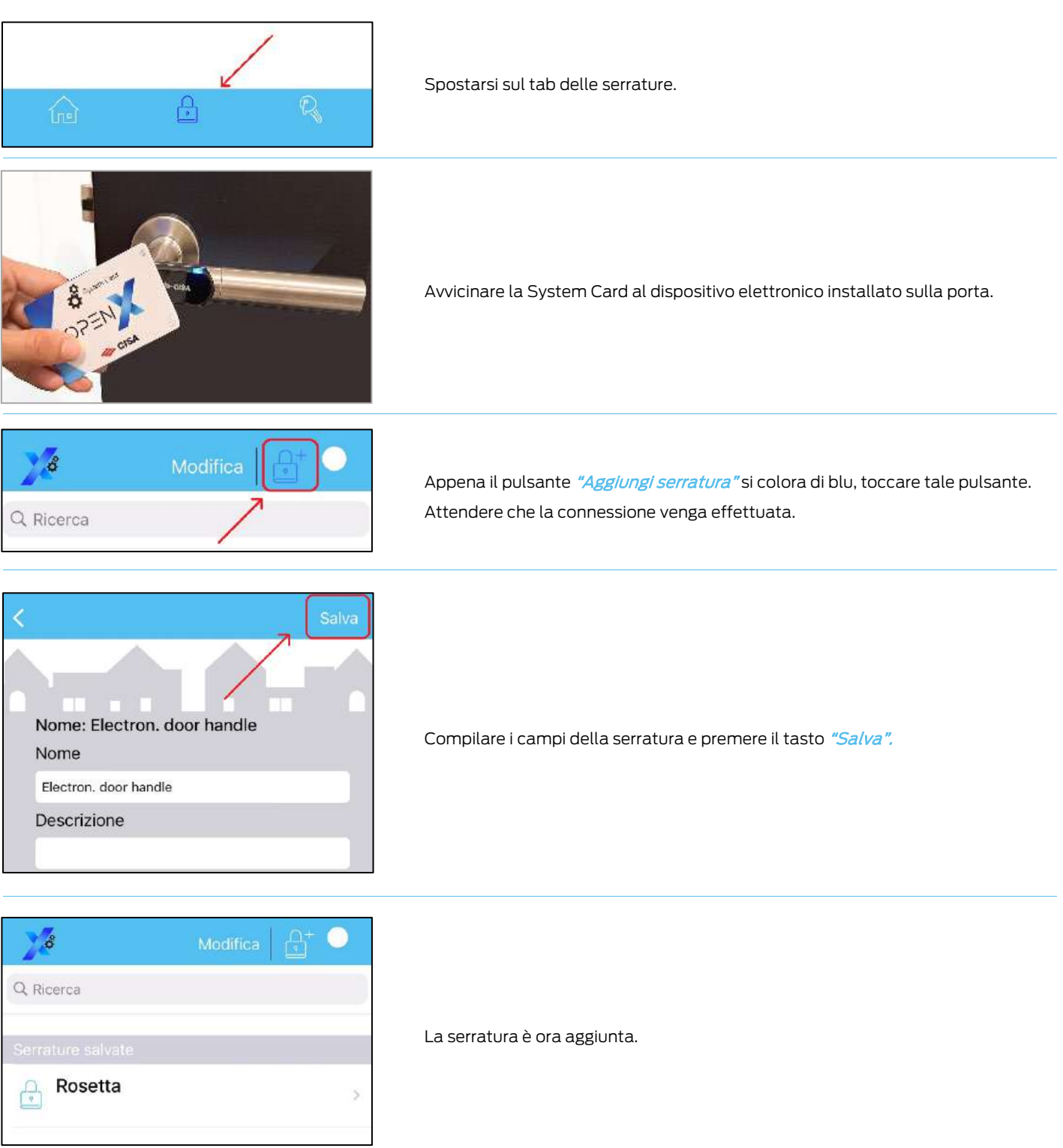

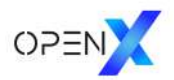

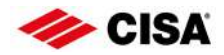

# <span id="page-5-0"></span>2. Aggiungere chiavi durante la connessione

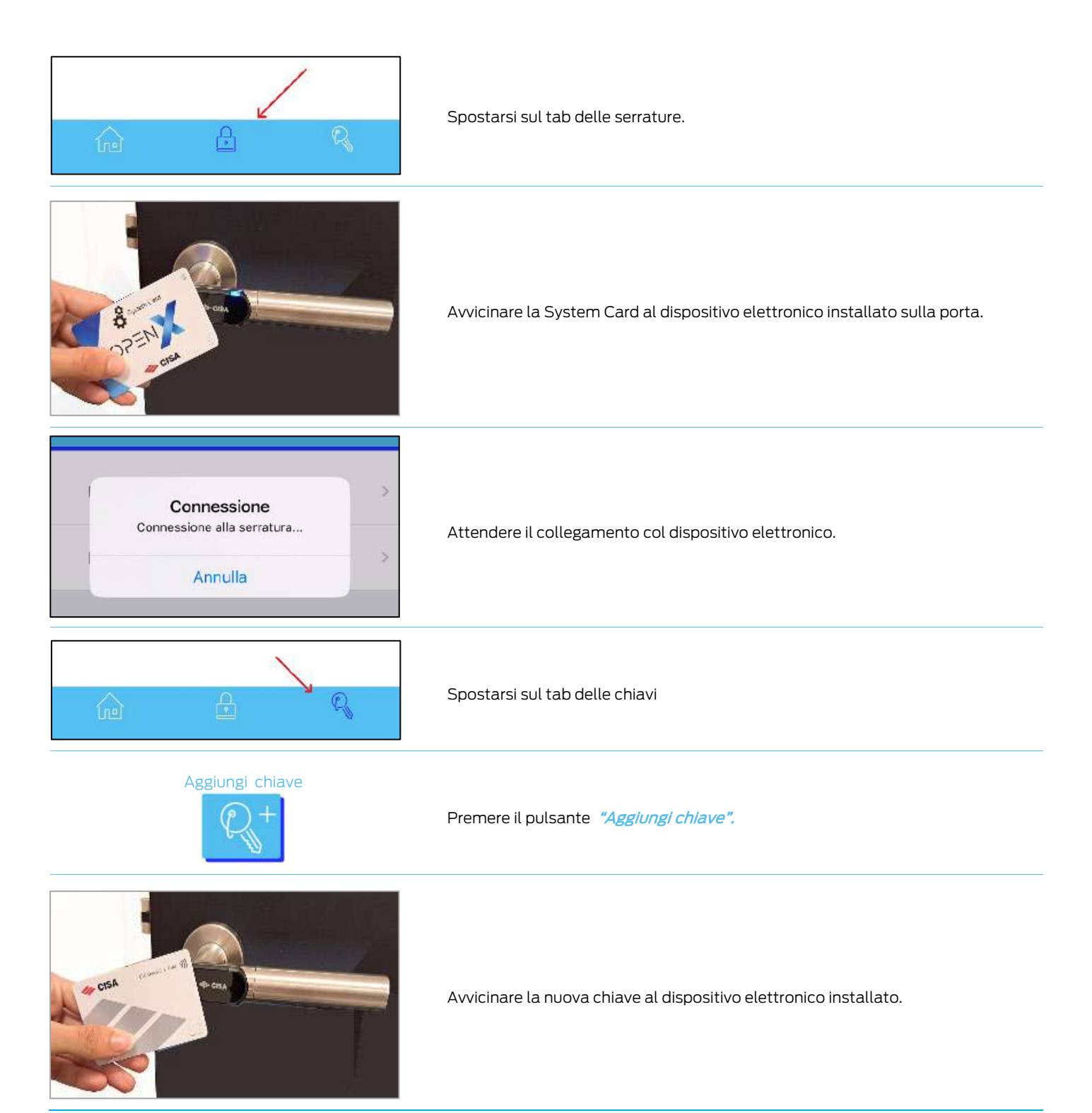

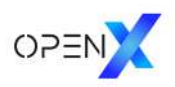

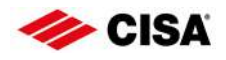

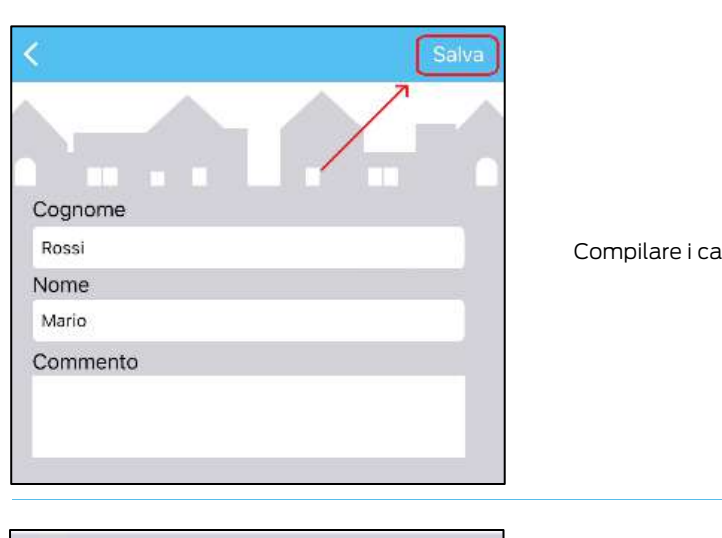

Compilare i campi della nuova chiave e premere "Salva".

Rossi, Mario<br>1

La chiave è ora aggiunta. Premi "Back" per tornare alla lista delle chiavi.

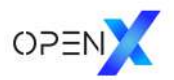

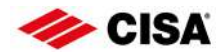

# <span id="page-7-0"></span>3. Aggiungere chiavi senza connessione

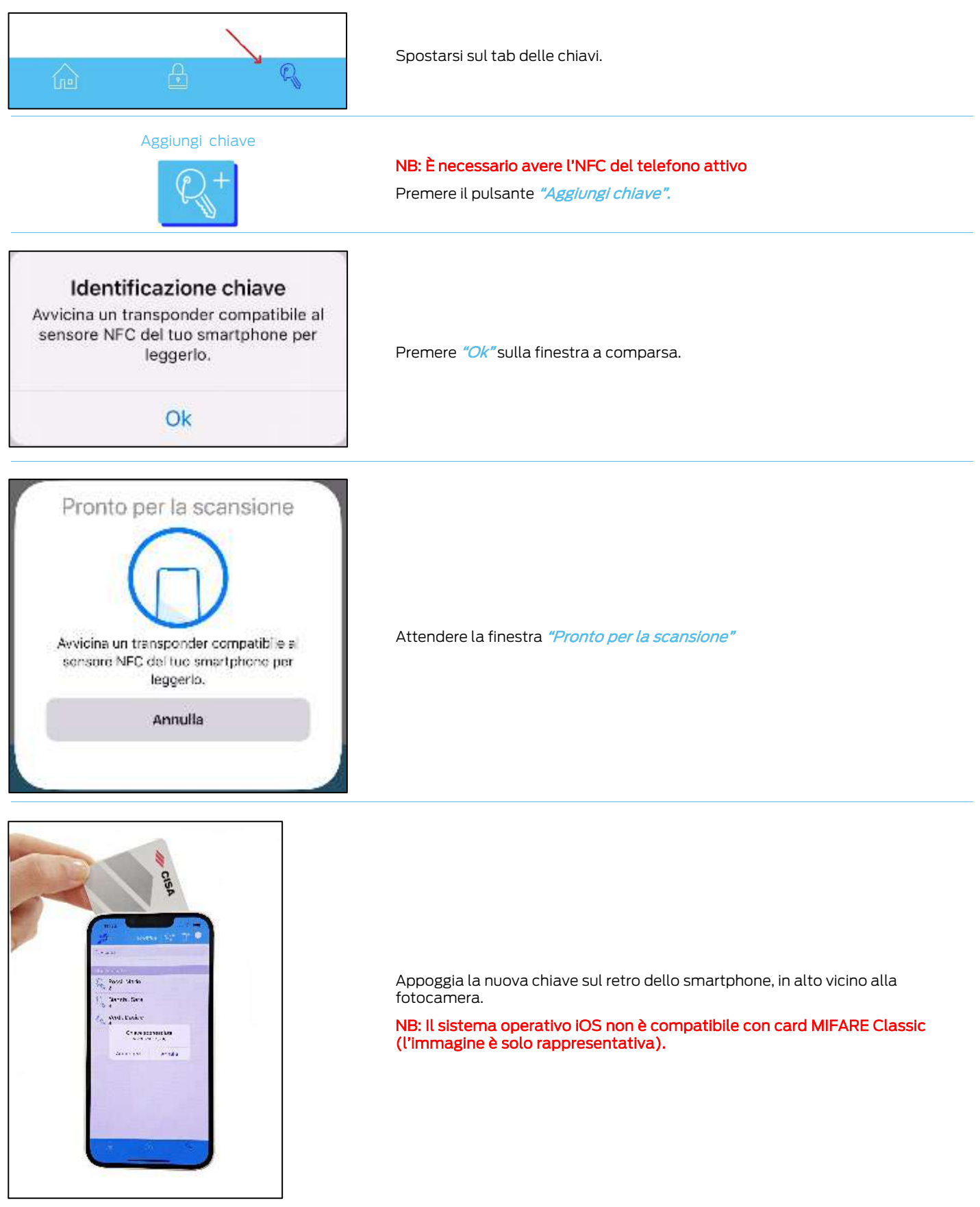

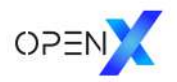

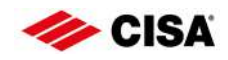

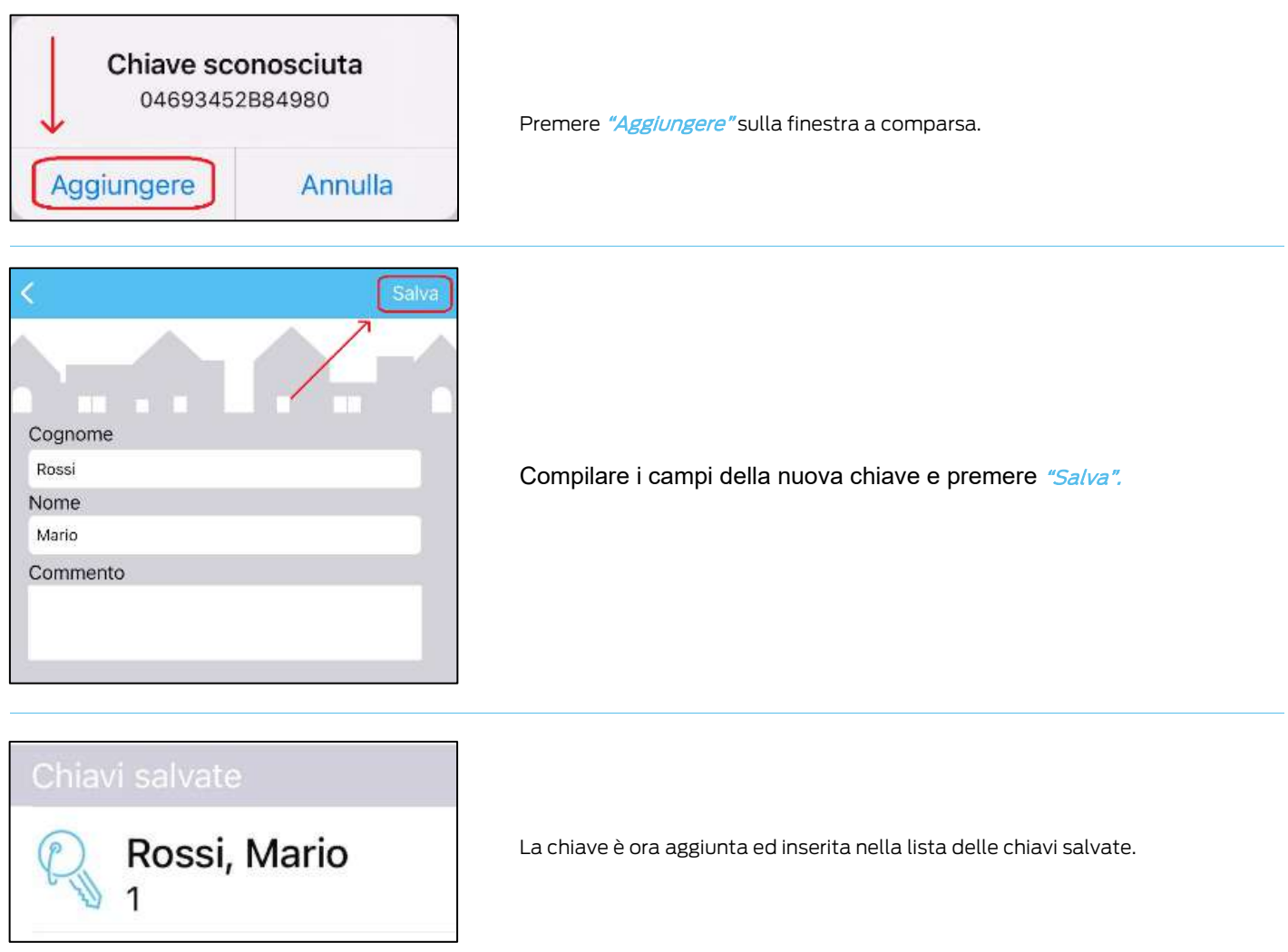

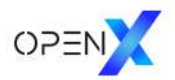

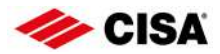

### <span id="page-9-0"></span>4. Creare la chiave mobile dell'amministratore

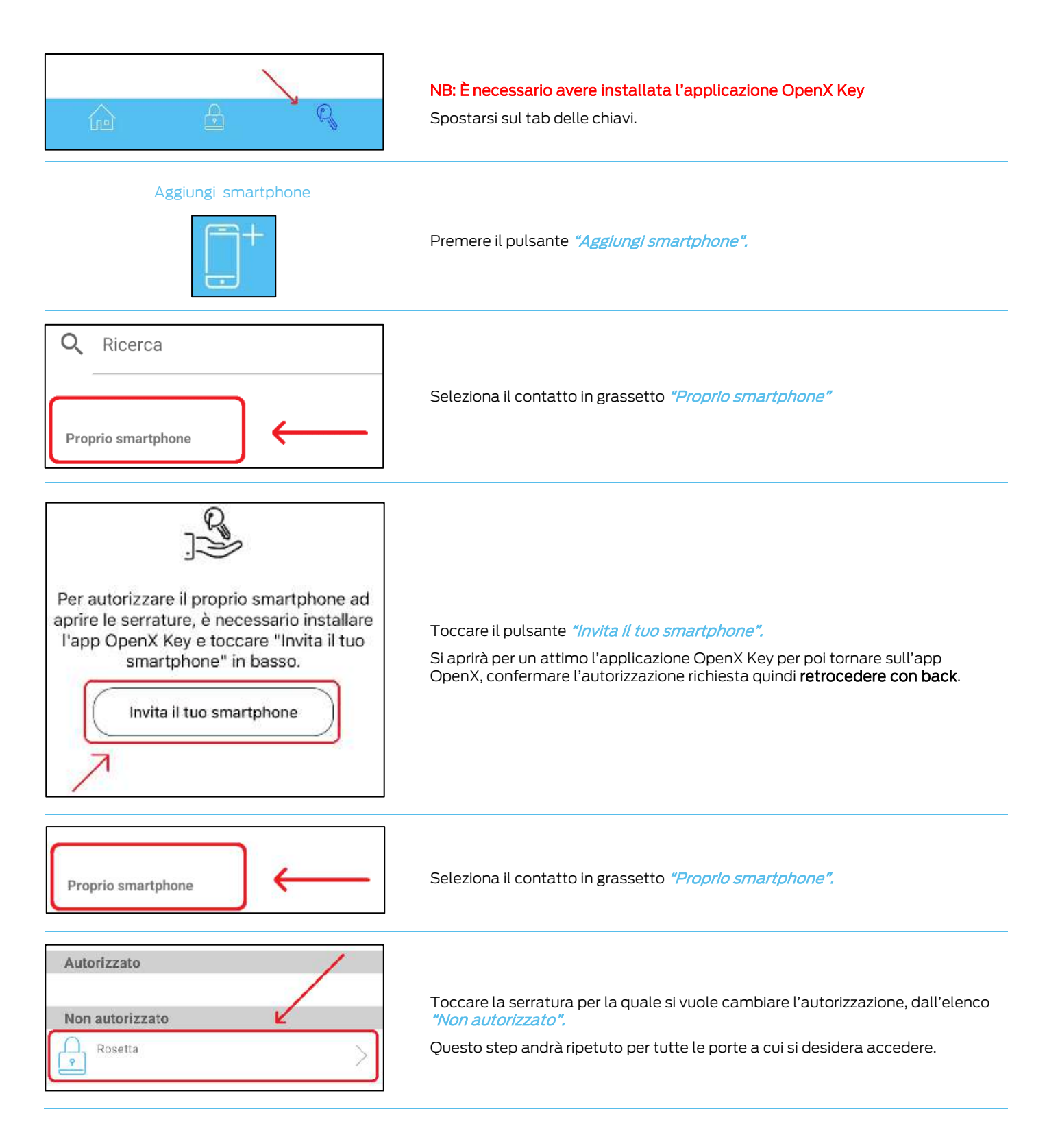

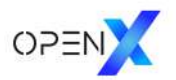

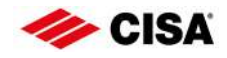

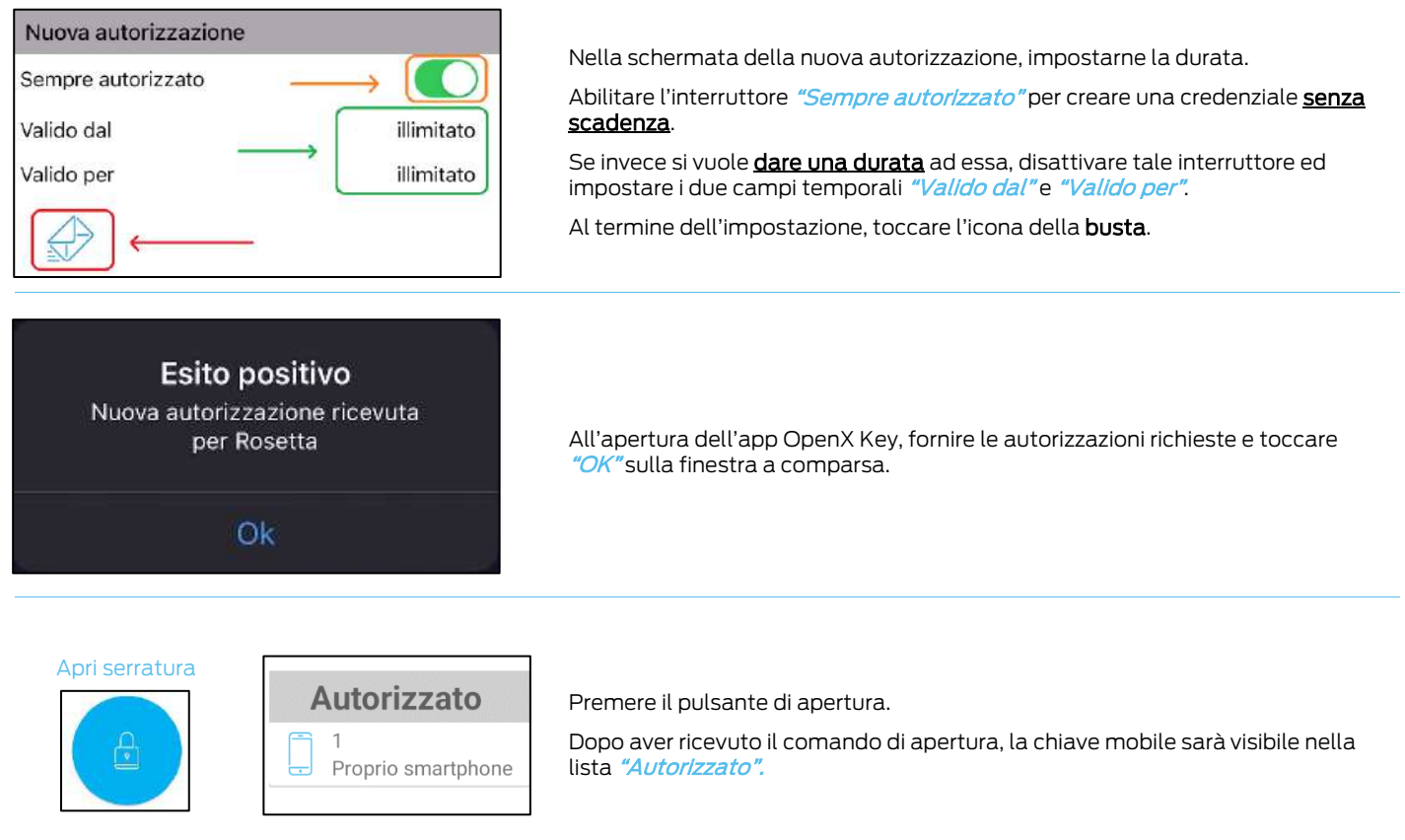

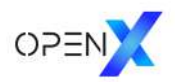

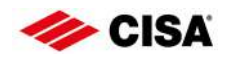

### <span id="page-11-0"></span>5. Creare chiavi mobile in presenza

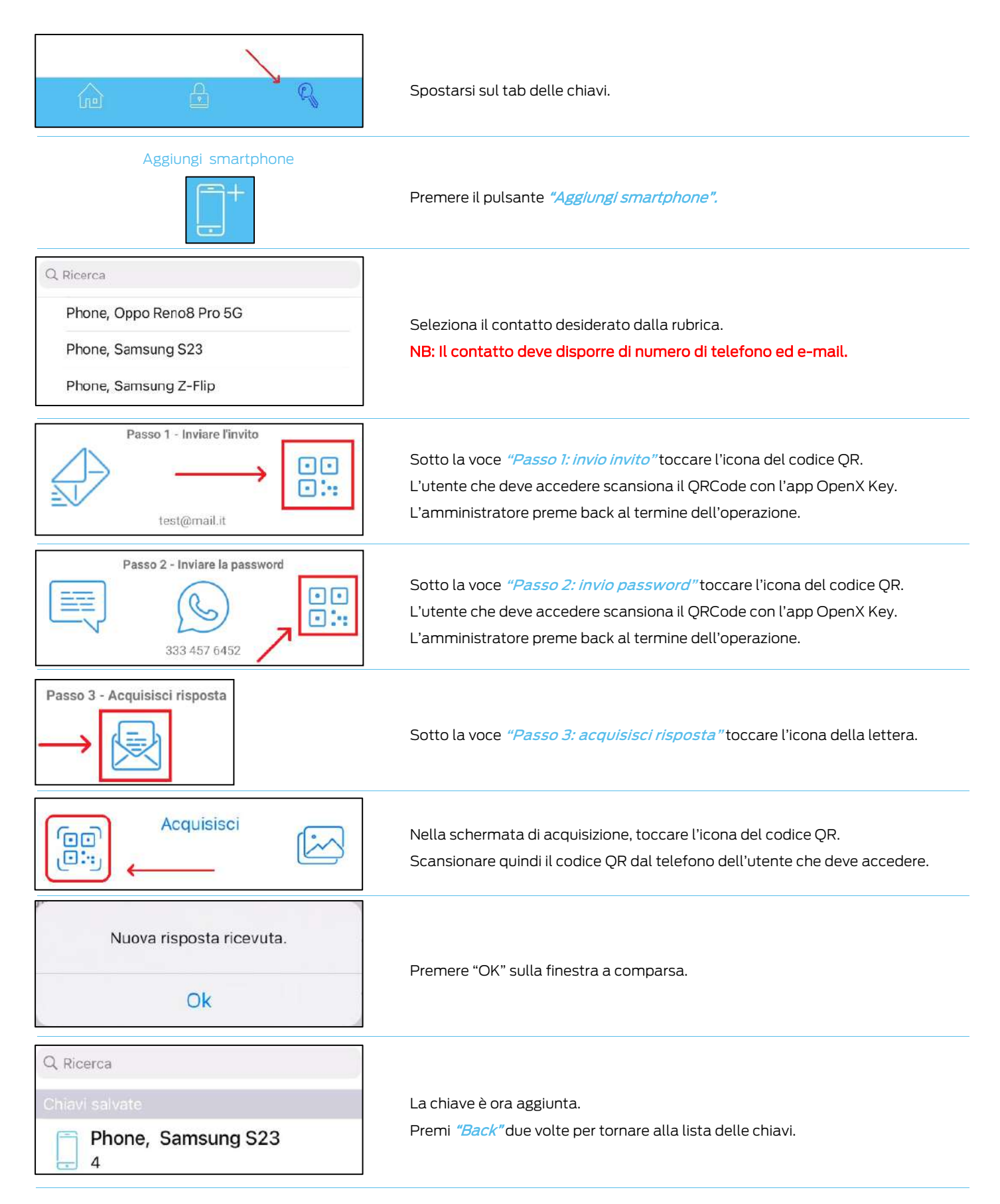

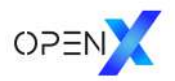

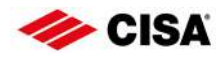

## <span id="page-12-0"></span>6. Creare chiavi mobile da remoto

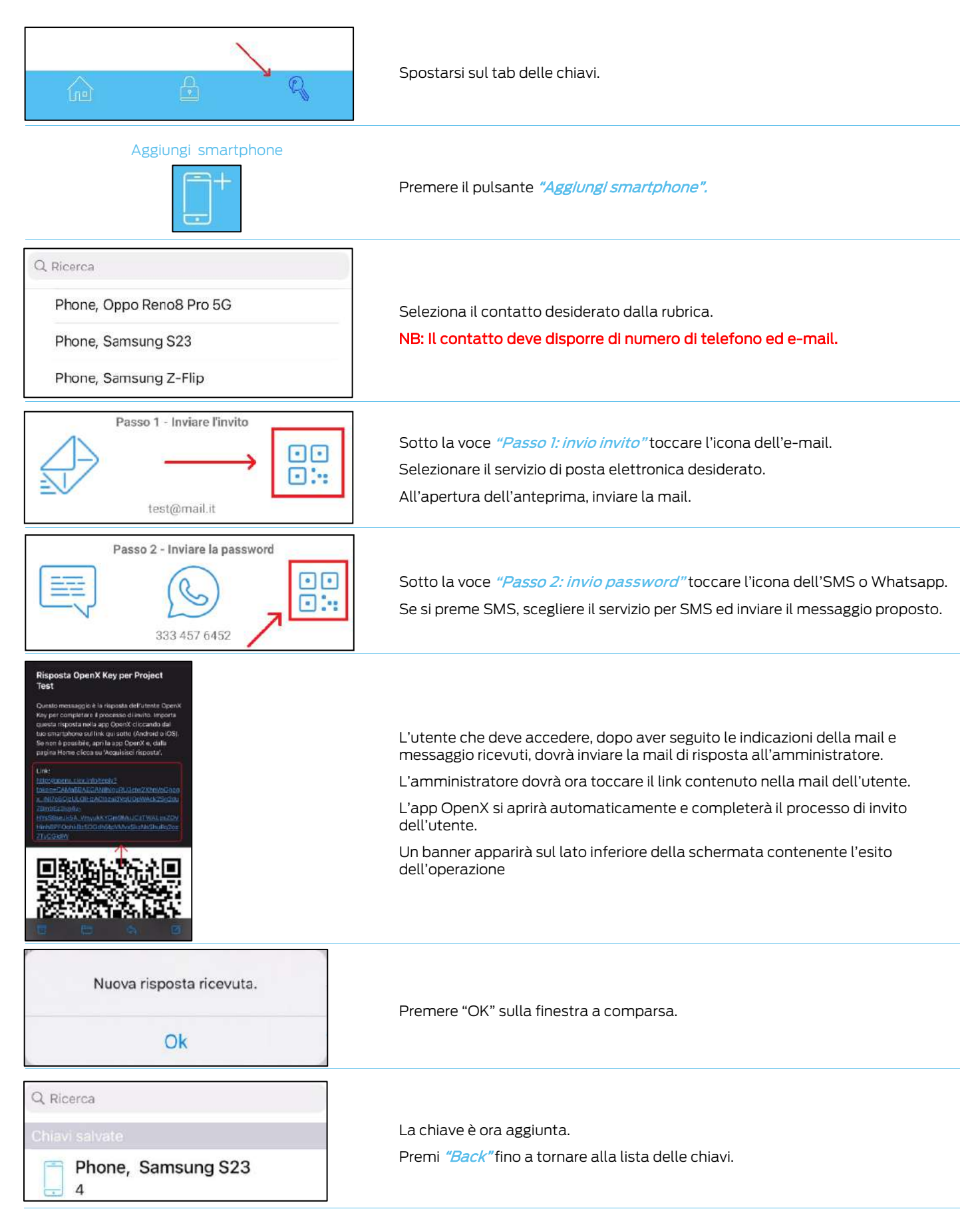

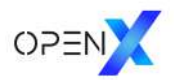

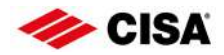

#### <span id="page-13-0"></span>7. Fornire l'autorizzazione ad una chiave

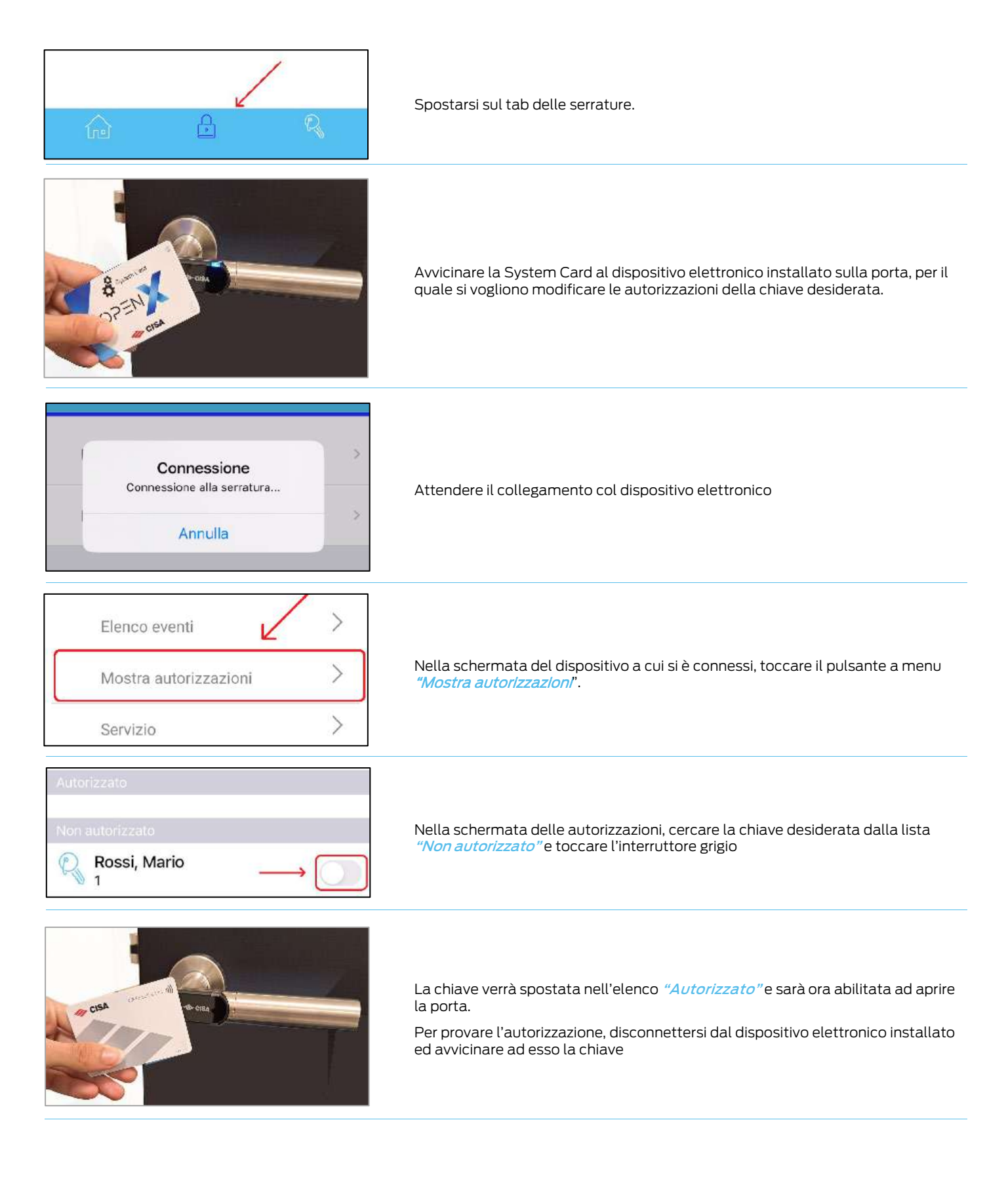

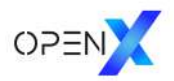

Phone, Samsung S23

 $\overline{2}$ 

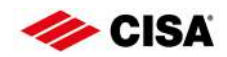

#### <span id="page-14-0"></span>8. Fornire l'autorizzazione ad una chiave mobile in presenza

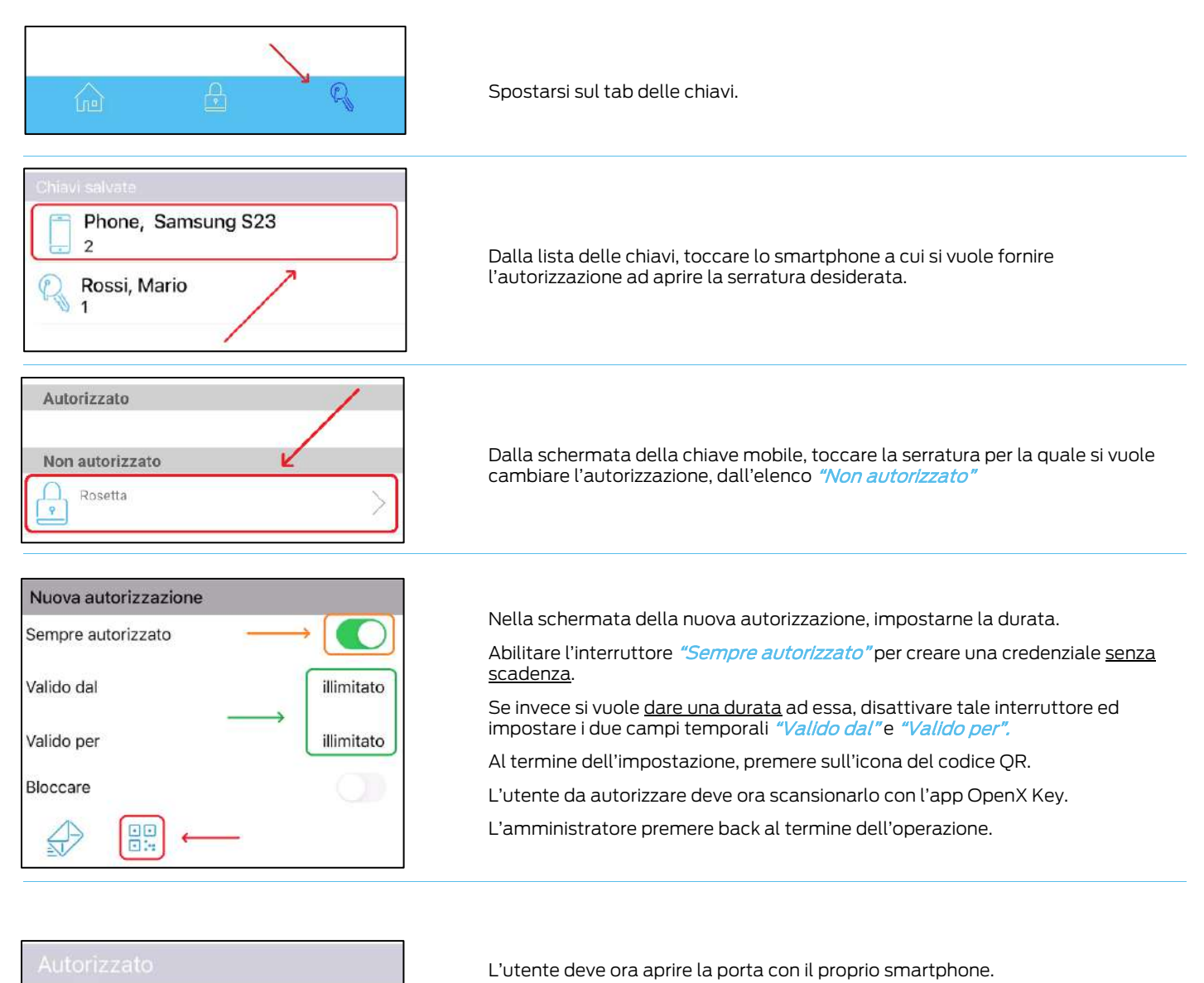

Dopo aver ricevuto il comando di apertura la chiave mobile sarà visibile nella lista "Autorizzato".

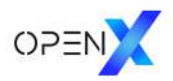

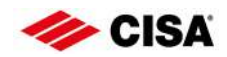

### <span id="page-15-0"></span>9. Fornire l'autorizzazione ad una chiave mobile da remoto

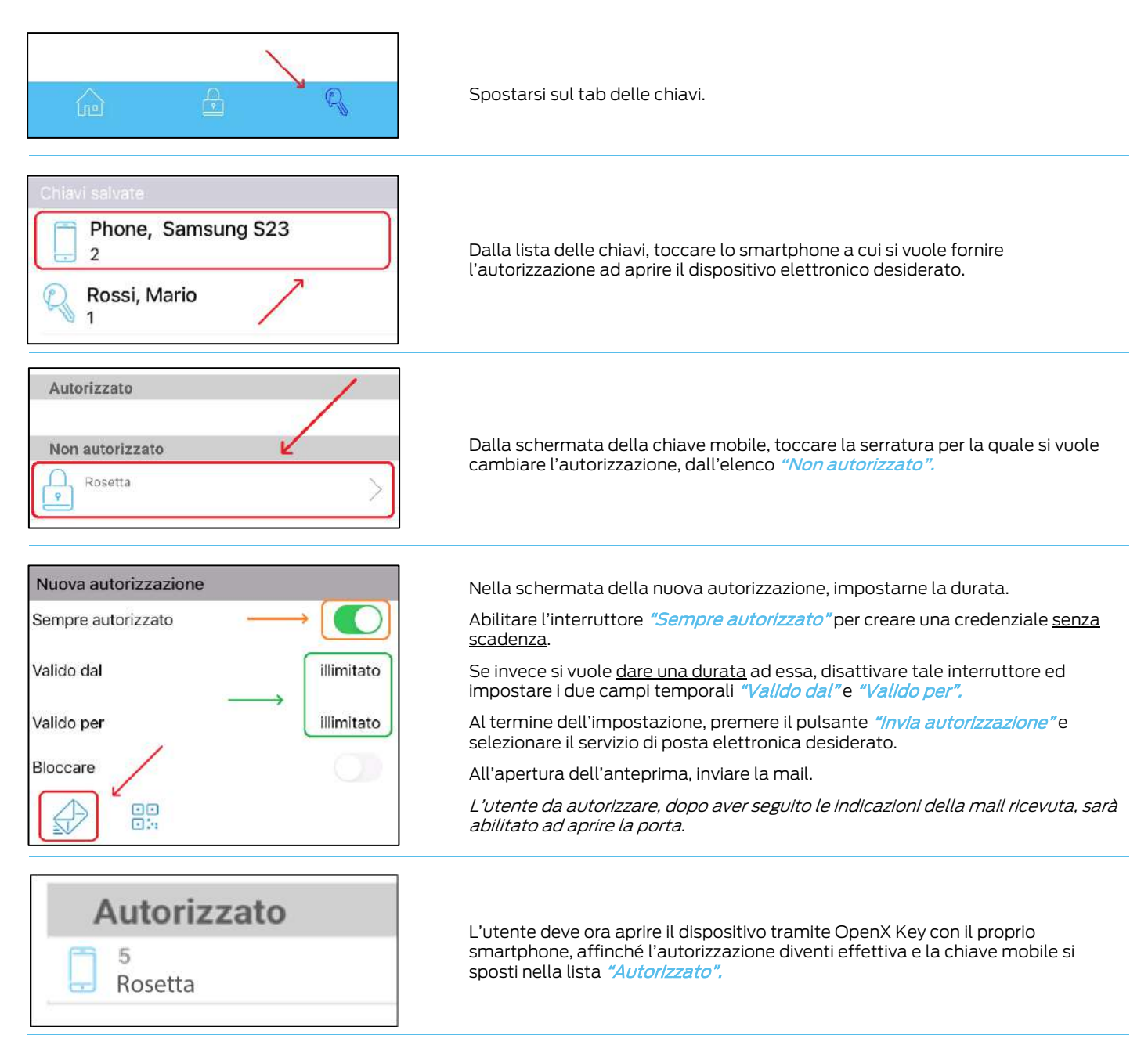

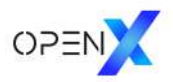

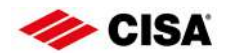

#### <span id="page-16-0"></span>10. Revocare l'autorizzazione ad una chiave

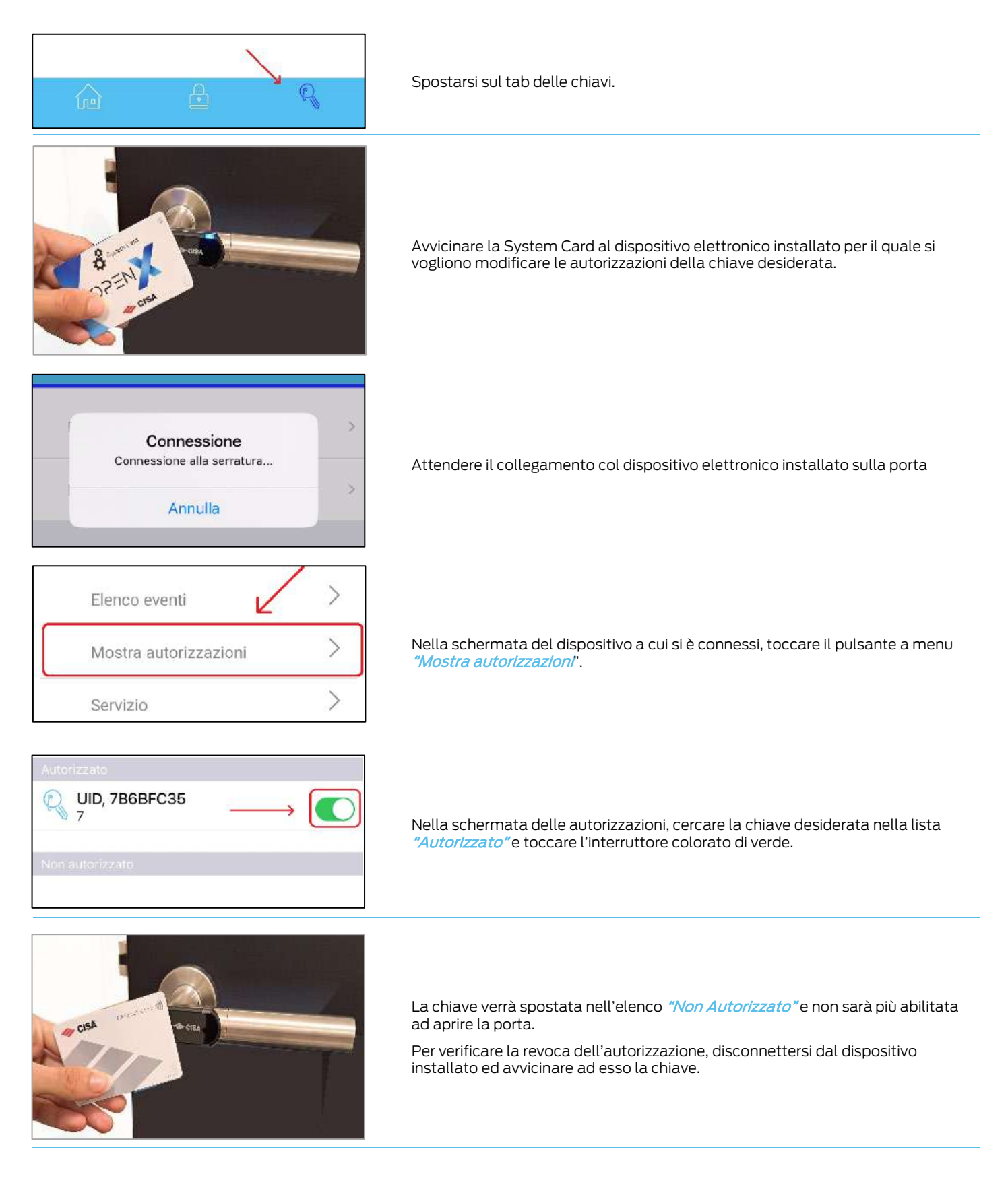

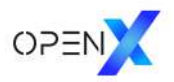

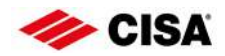

# <span id="page-17-0"></span>11. Revocare l'autorizzazione ad una chiave mobile in presenza

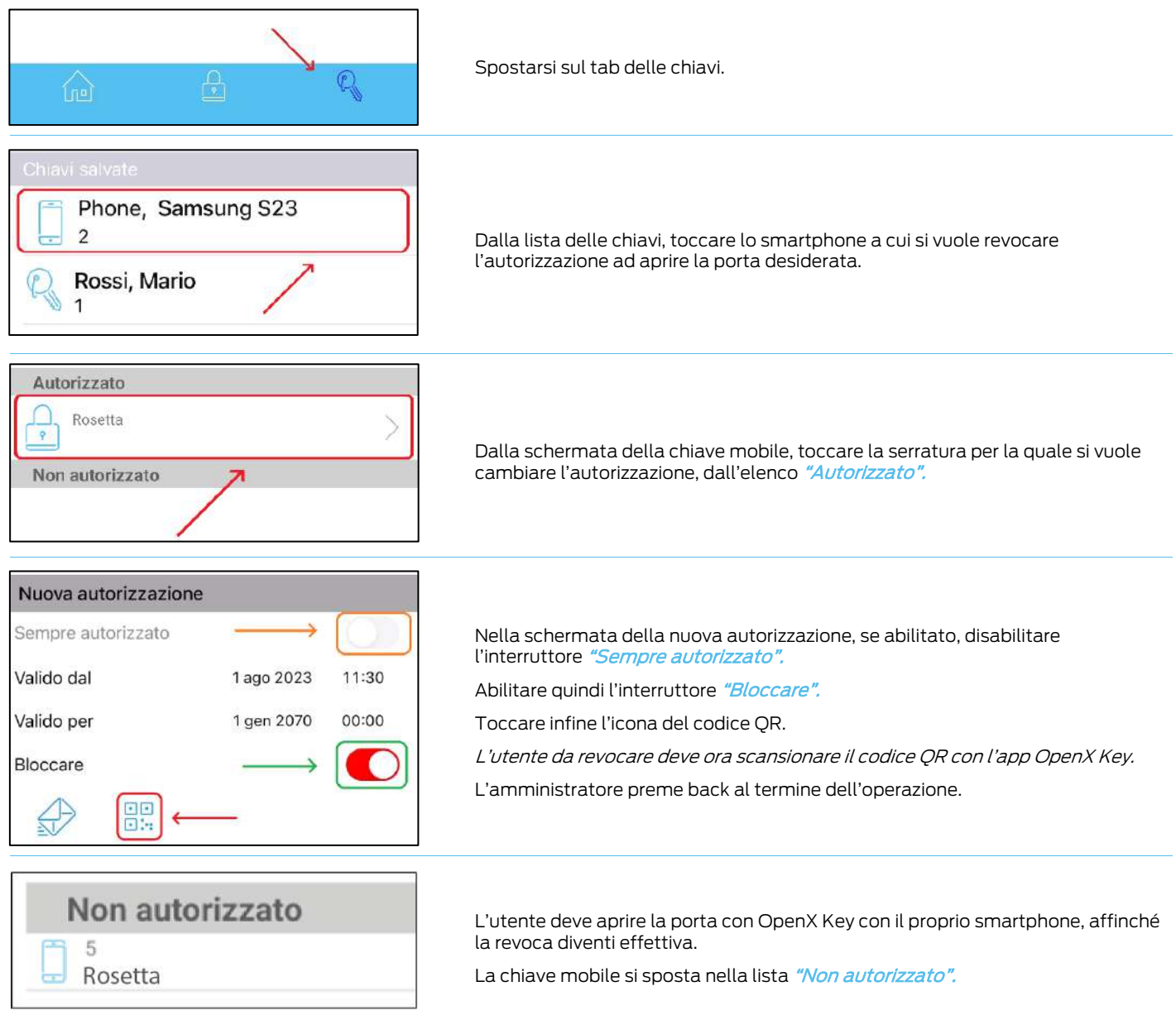

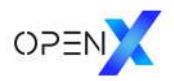

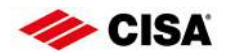

### <span id="page-18-0"></span>12. Revocare l'autorizzazione ad una chiave mobile da remoto

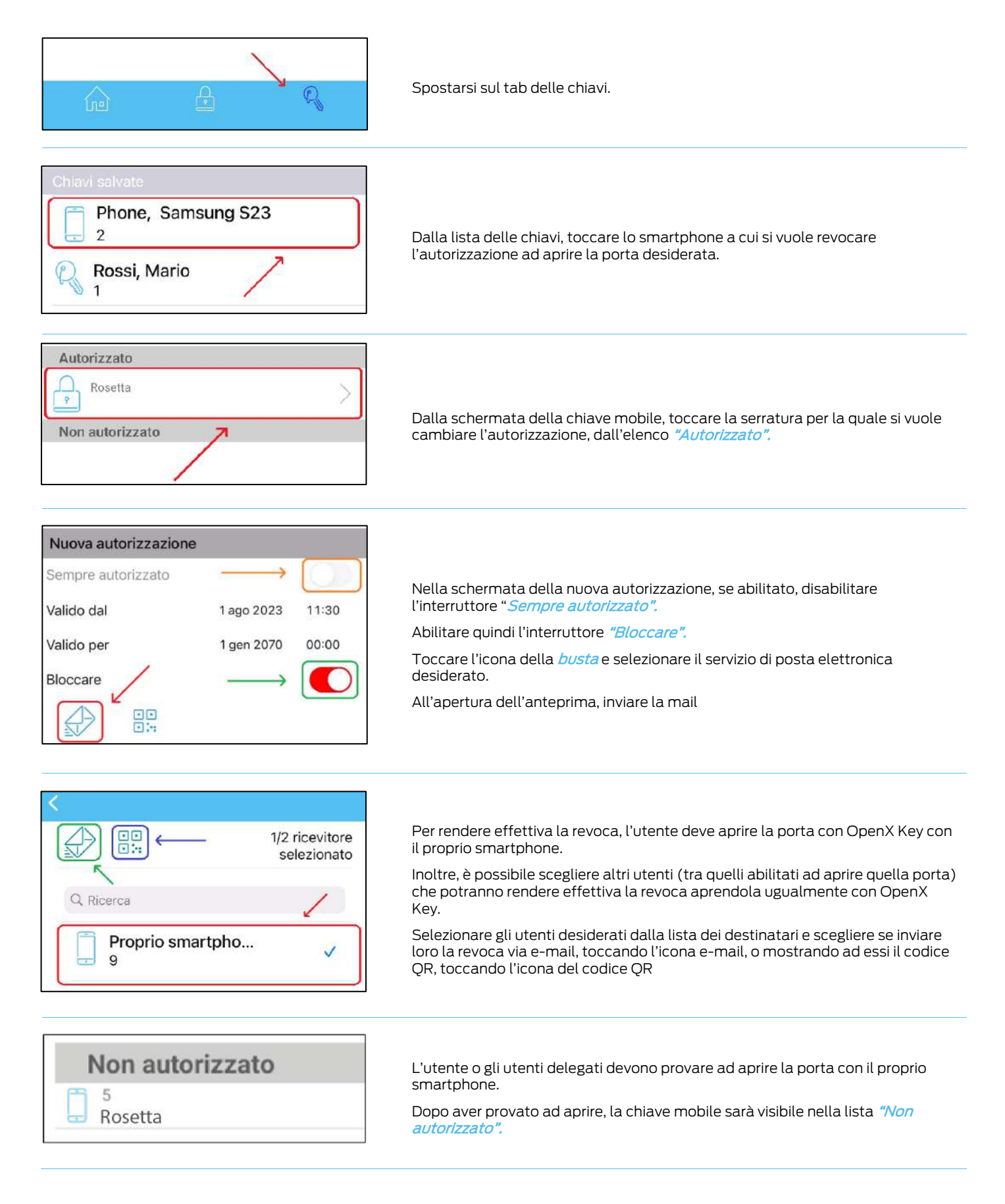

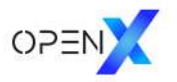

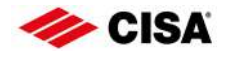

I prodotti qui evidenziati sono dotati di tutte le caratteristiche indicate nella descrizione tecnica dei cataloghi CISA S.p.A. e sono consigliati solamente per gli scopi ivi precisati.

La società CISA S.p.A. non garantisce nessuna prestazione o caratteristica tecnica che non sia indicata su queste istruzioni; NON possono essere apportate al prodotto modifiche diverse da quanto espressamente indicato da CISA S.p.A. pena il decadimento degli obblighi di garanzia previsti dalla legge e delle eventuali certificazioni di conformità di prodotto.

Per particolari esigenze di sicurezza si invita l'utente a rivolgersi al rivenditore o installatore di questi prodotti ovvero direttamente alla CISA S.p.A., i quali potranno meglio consigliare il modello più appropriato alle specifiche esigenze del cliente

#### Informazioni su Allegion

Allegion (NYSE: ALLE) è un'Azienda leader mondiale nel settore della sicurezza e dei controlli d'accesso seamless, con marchi leader come<br>CISA®, interflex®, LCN®, Schlage®, SimonsVoss® e Von Duprin®. Focalizzandosi in part

Per ulteriori informazioni, visitare allegion.com.

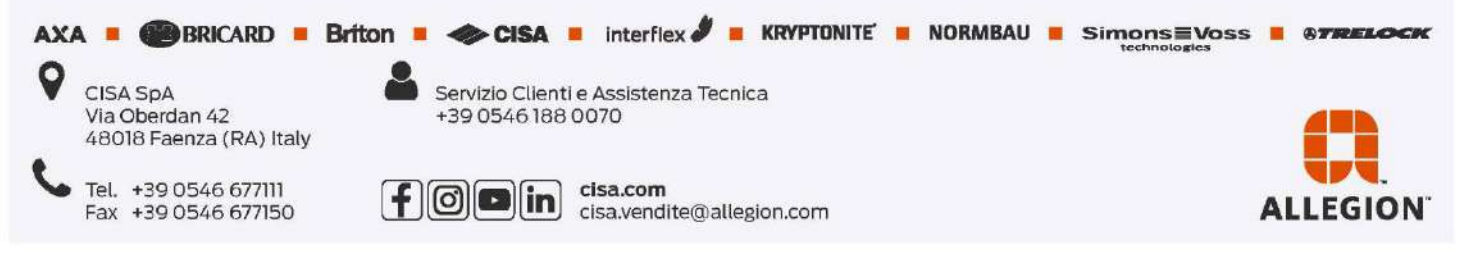